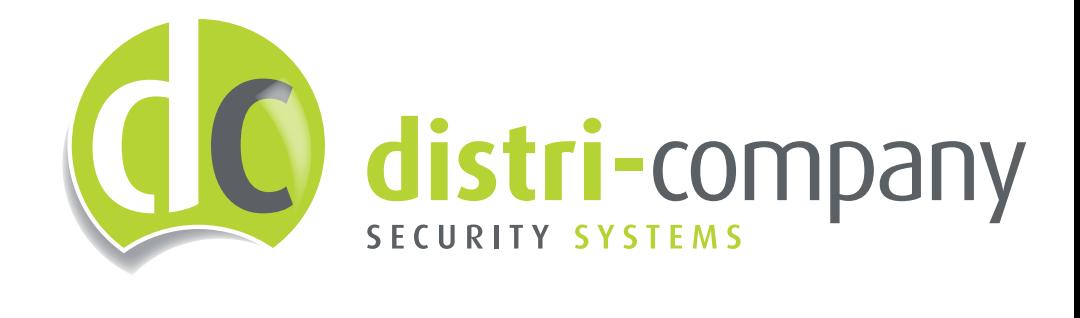

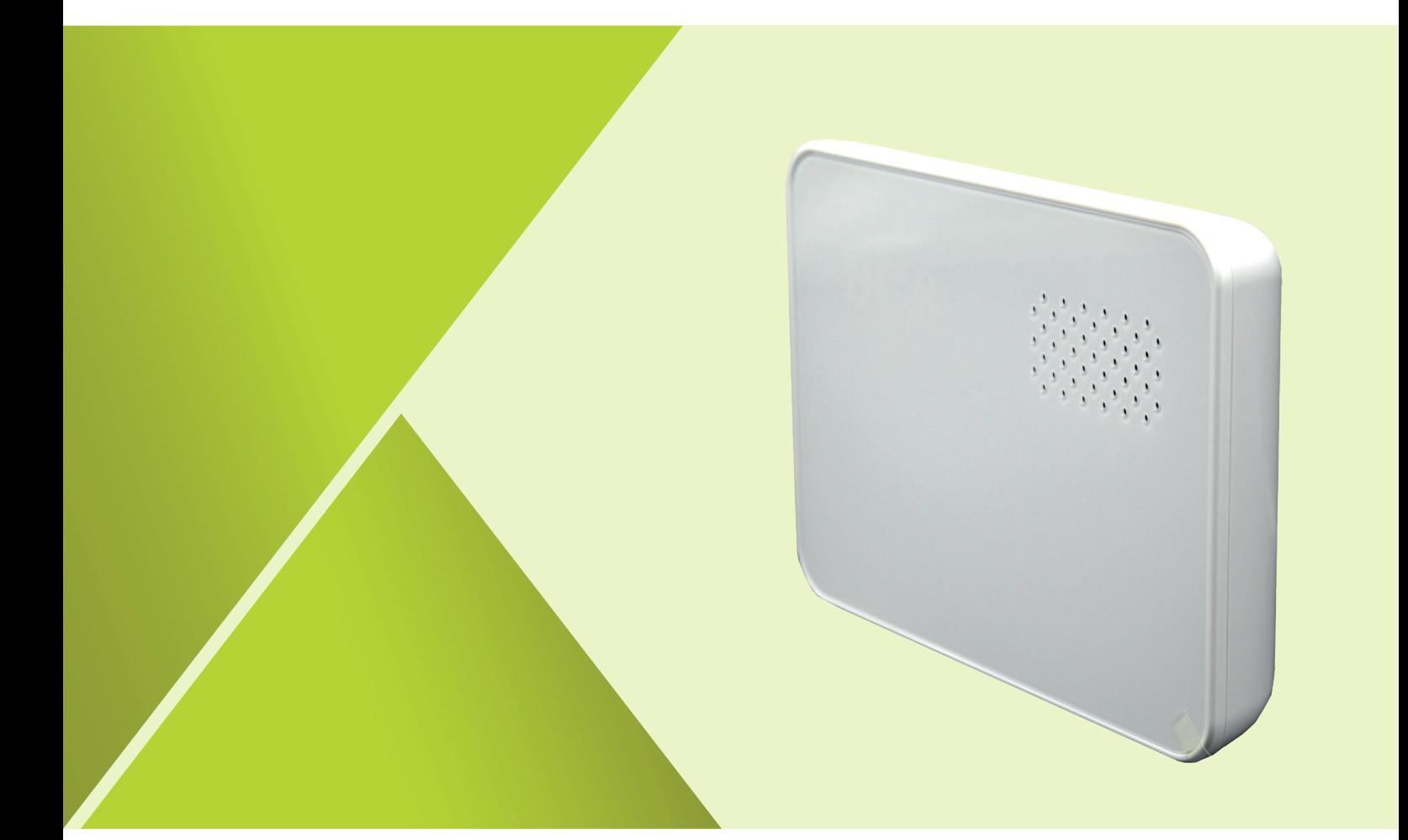

# HANDLEIDING INLUISTERMODULE DC-8

### **DC-8 Programmatie procedure**

**Het opstarten van het toestel doe je door de voedingsspanning aan te sluiten, en vervolgens de dipswitch op 'ON' te plaatsen. Wacht vervolgens tot het logo "DC.083 groen oplicht.**

**Hierna kan het toestel geconfigureerd worden. Dit kan door enkele sms'jes te versturen met codes. Let wel : ieder sms'je moet eerst bevestigd worden door de module.**

- 1. SMS 1 : Instellen GSM nummers die mogen bellen naar de inluistermodule:
	- $\bullet$  " 030x=GSM " (waarbij x = de positie en GSM = nummer die mag bellen).
	- Er kunnen tot 8 nummers bewaard worden; x heeft altijd een waarde van 1 t.e.m. 8. Dus is "0301" de code voor het eerste nummer is en "0308" voor het laatste nummer.
	- Let op: Het gsm-nummer altijd in dit formaat sturen, nooit +32497xxxxxx
	- Na elke instelling krijg je een sms'je terug met " 030x=OK ". Dan pas heeft het toestel de code aanvaard en weet je dat het nummer erin staat.
	- Voorbeeld: Je stuurt een sms met daarin: " 0301=0497123456" (zonder de haakjes). Hiermee programmeer je het nummer '0497123456' op de eerste positie. Je ontvangt als bevestiging de sms: " 0301=OK ".
- 2. SMS 2 : Activeren van de 2 weg communicatie voor elk nummer:
	- " 060x=1 " (waarbij x =  $de$  positie van het geprogrammeerde nummer).
	- Opnieuw heeft x altijd een waarde van 1 t.e.m. 8, en dus is 0601 voor het eerste nummer en 0608 voor het laatste nummer.
	- Opnieuw zal je een sms ter bevestiging met " 060x=OK ".
- 3. SMS 3 : Inschakelen van het automatisch opnemen:
	- " 0840=1 " (Hiermee schakel je de optie 'automatisch opnemen' in).
- 4. SMS 4 : Instellen van het aantal beltonen alvorens de DC-8 opneemt:
	- " 0842=x " (waarbij x = het aantal beltonen waarna de module de oproep zal opnemen, waarde mogelijk van 1 t.e.m. 8).
	- Voorbeeld: Je stuurt een sms met daarin: " 0842=2 ". Hierdoor zal de module na 2 beltonen de oproep beantwoorden.
- 5. SMS 5 : Instellen bij welke GSM nummers de DC-8 moet opnemen:
	- " 0841=x,y,z " (waar x,y,z = de positie van het geprogrammeerde nummer)
	- Om de DC-8 te laten opnemen bij ieder nummer is de code " 0841=0 "
	- Voorbeeld: Je stuurt een sms met daarin: " 0841=1,3 ". Hierdoor zal de module enkel opnemen indien de geprogrammeerde nummers op positie 1 en 3 het toestel opbellen.
- 6. SMS 6 : Uitschakelen van de ringtone van het toestel:
	- " 0157=0 " (Hiermee schakel je de beltoon van het toestel uit)

#### **Het systeem is succesvol geïnstalleerd en klaar voor gebruik!**

*Werking LED "DC.08":*

- CONTINU GROEN = Toestel werkend en in normale toestand.
- KNIPPEREND GROEN: Een geldig nummer is aan het inbellen.
- CONTINU ROOD: Fout, geen GSM-signaal

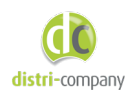

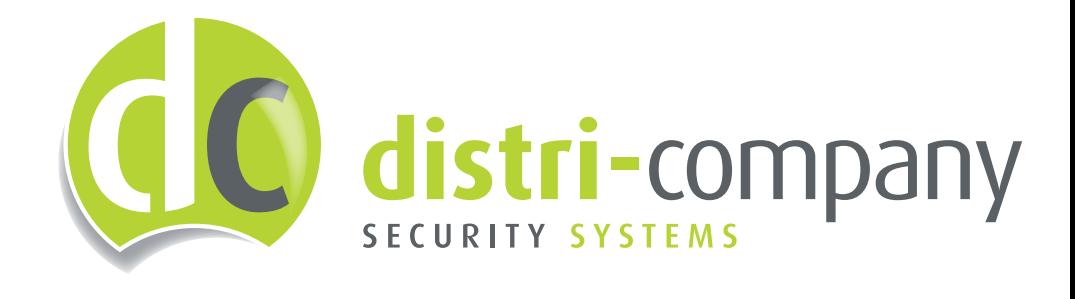

## **CONTACT**

Distri-Company 's Gravenstraat 197 / 34 B-9810 Nazareth

Tel.: +32(0)92797657 info@distri-company.com

### www.distri-company.com